# **Course Description** AR101 OPC MOD300 - Datalink - Modbus

### **Course Goal**

The goal of this course is to learn how to install, configure and maintain OPC servers to handle communications between a MOD 300 system and a Modbus interface.

#### **Course Objectives**

Upon completion of this course students will be able to:

- **Install Windows Professional OS with the** requirements for OPC connectivity software
- **Install RTA boards for DCN communication**
- Install and set up services for OPC for MOD300
- Configure and operate OPC client tools to visualize OPC data and monitor the status of the data bases
- Configure the OPC servers to establish the communication between a DCN and a Modbus net
- Save, edit and load configurations

#### **Student Profile**

This training is targeted to application engineers, project engineers and system integrators.

#### **Prerequisites and Recommendations**

Students shall know the fundamentals of configuring and operating a Windows system.

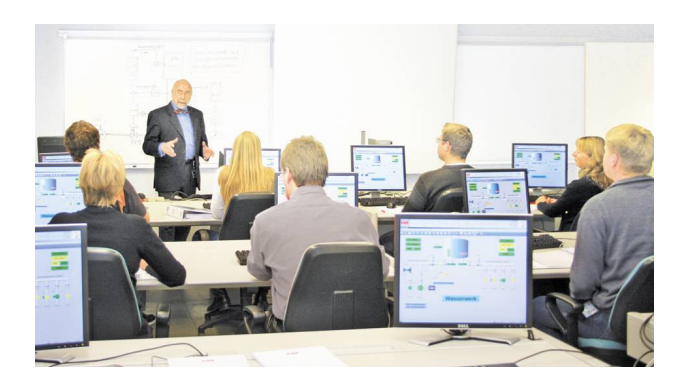

### **Main Topics**

- OPC basic concepts
- DCN characteristics
- **Modbus connections**

## **Course Duration**

The duration is 5 days.

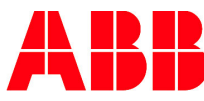

# **Course Description** AR101 OPC MOD300 - Datalink - Modbus

# **Course Schedule**

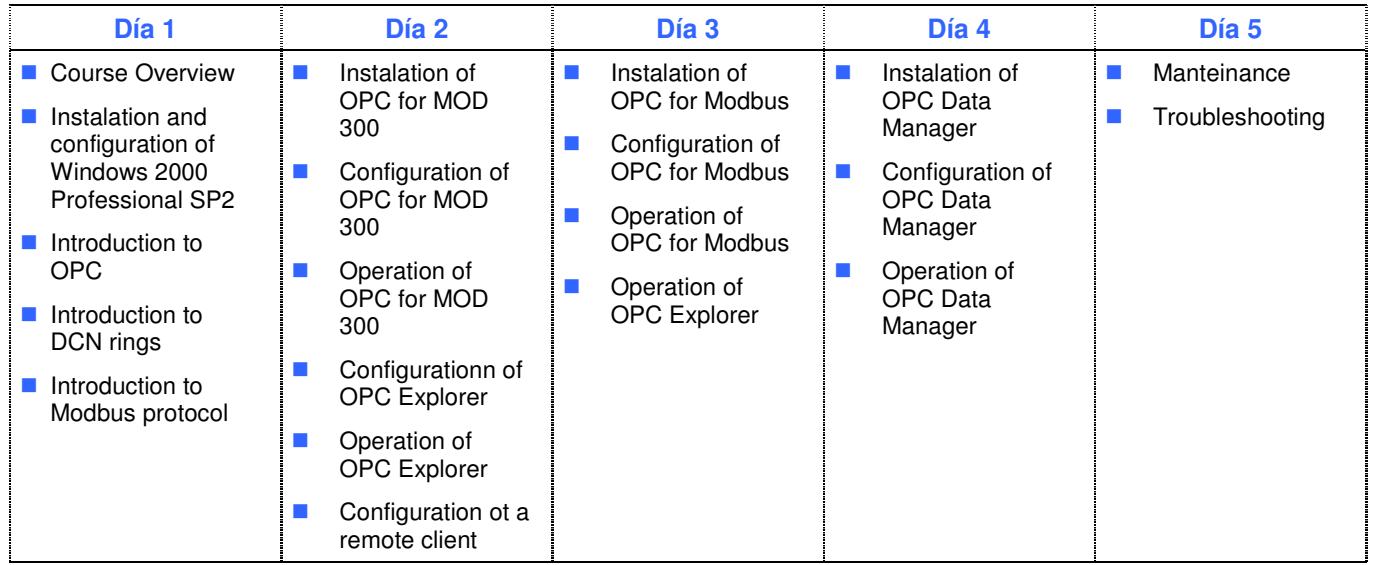

**ABB S.A Automation Technologies – Process Automation** José I Rucci 1051 Buenos Aires, Argentina Phone: +54 11 4229 5500 Fax: +54 11 4229 5636 E-Mail: abb.argentina@ar.abb.com www.abb.com/abbuniversity

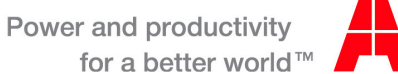

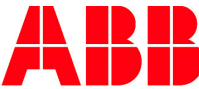